## REGRESSIONS – Day 1

Recall that when scatter plots have a positive or negative correlation, you can draw a trend line to estimate the data. The trend line that shows the relationship between two sets of data most accurately is called the **line of best fit**. A graphing calculator computes the equation of the line of best fit using a method called **regression**.

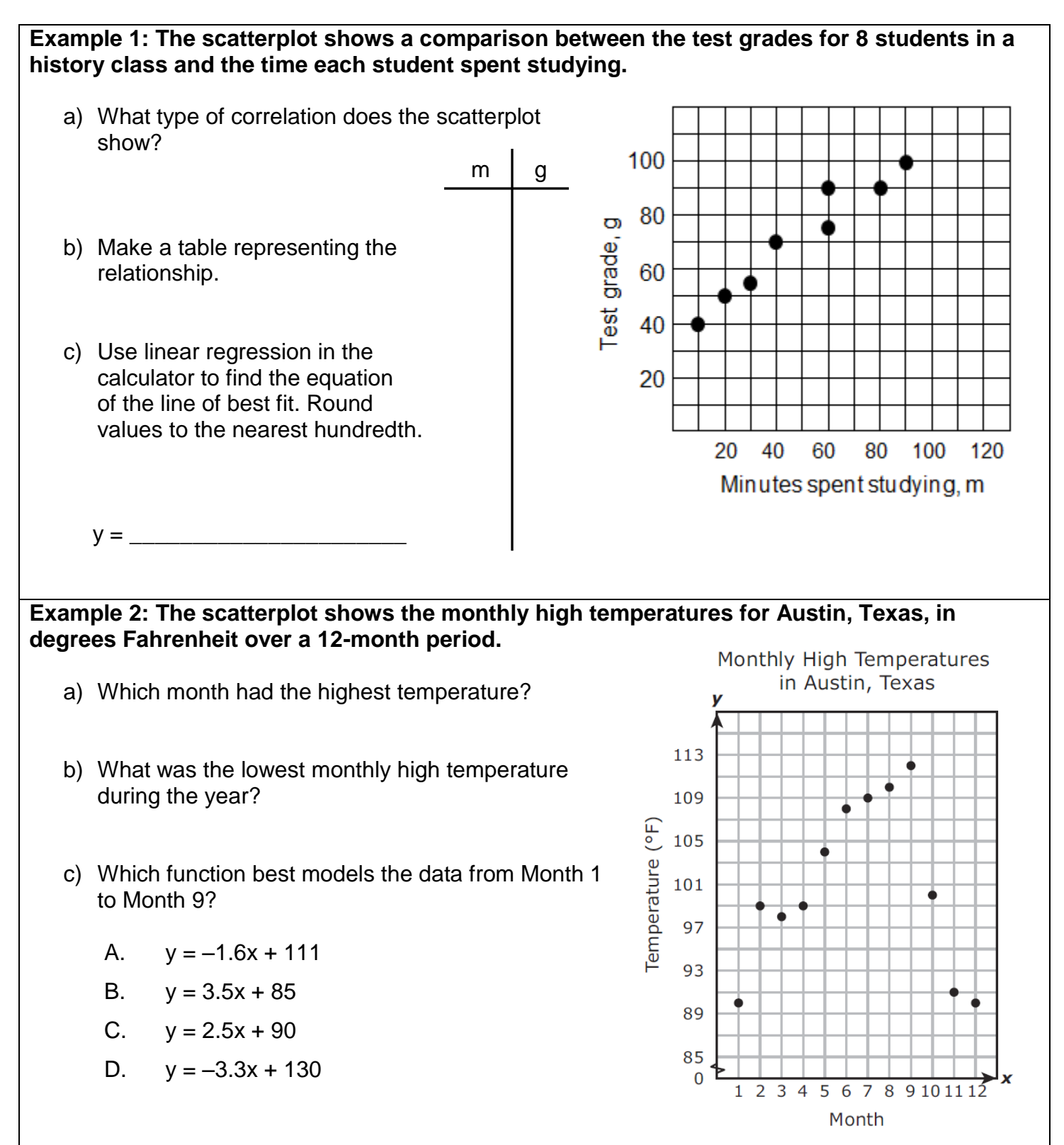

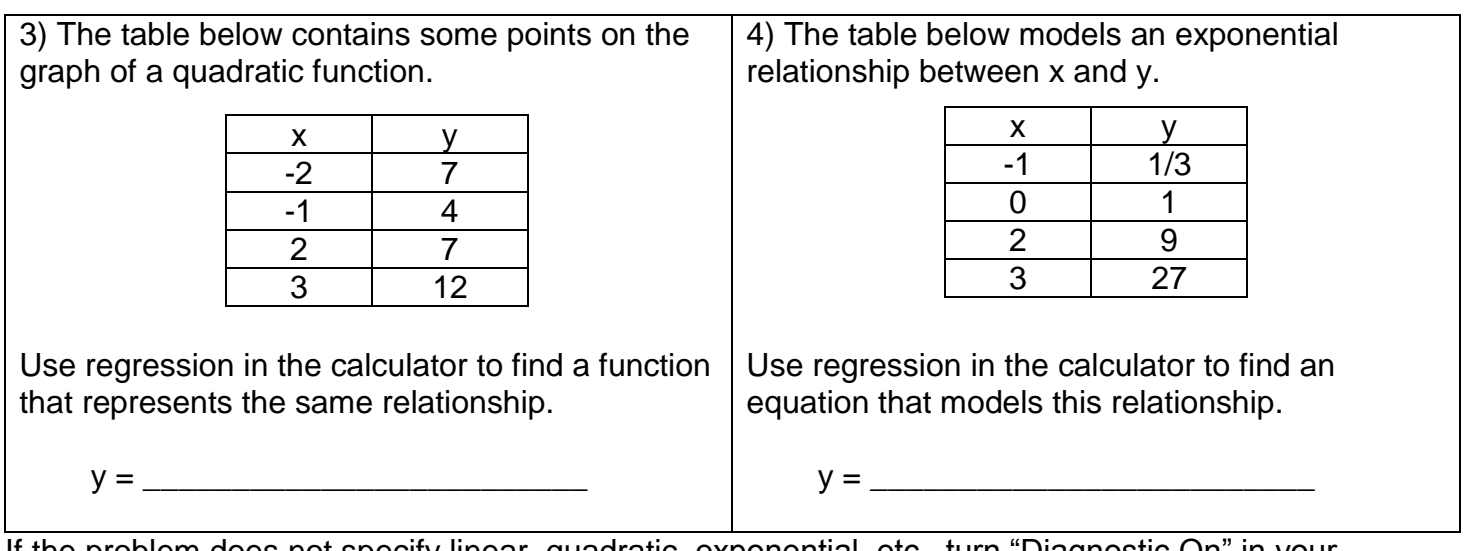

If the problem does not specify linear, quadratic, exponential, etc., turn "Diagnostic On" in your calculator. Here's how:

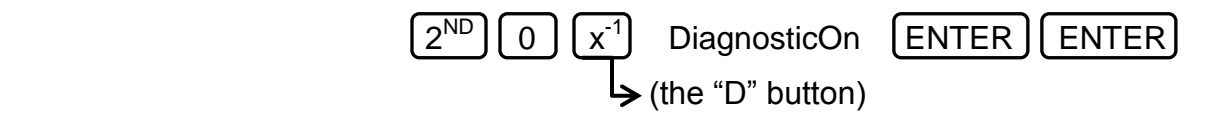

Now when you perform regressions, the calculator will show you the **coefficient of determination** *r 2 ,*  which tells you how closely the equation models the data.

If  $r^2 = 1$ , the equation is a perfect fit for the data.

## **Use regression in the calculator to determine which equation models the relation shown.**

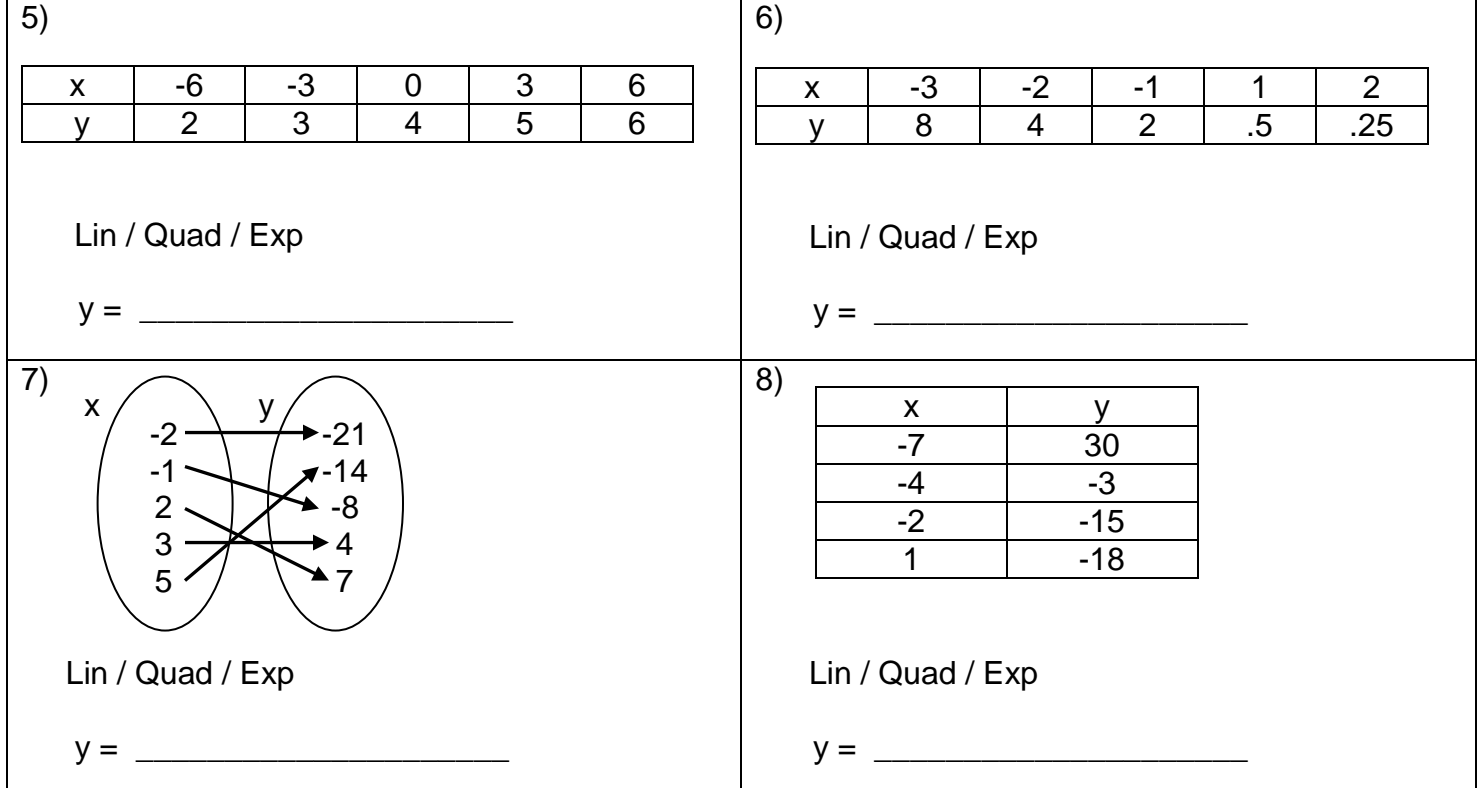